**1) On the Sigma Aldrich front page select 'Products' & then select 'Order Oligos & Peptides'**

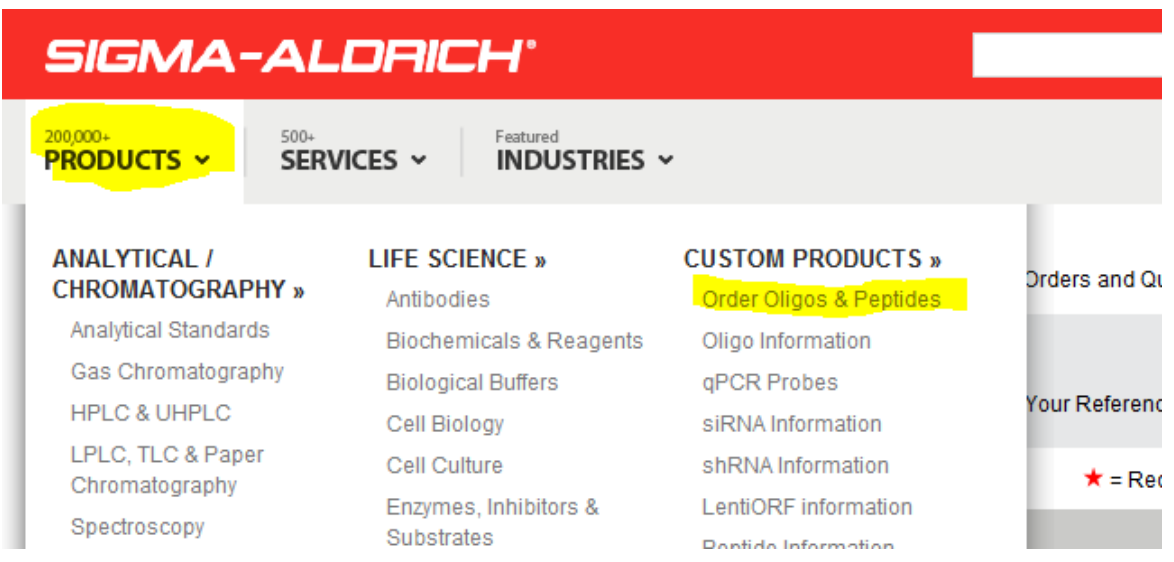

### **2) Within the section 'Custom Products' select 'Oligos & Probes'**

# **Custom Products**

Sigma<sup>®</sup> Life Science is recognized as the world's leading supplier of custom and predesigned nucleic acid products, peptides an molecular biology tools servicing the global life science community. Our ability to guarantee quality and performance is directly related to our comprehensive understanding of various synthesis chemistries and manufacturing platforms, our investment in analytical systems, and our experience in methods development. Choose from our comprehensive portfolio of products.

## **Product Categories**

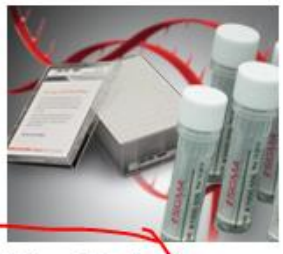

**Oligos & Probes** 

DNA oligos, RNA oligos, and qPCR probes for a variety of applications

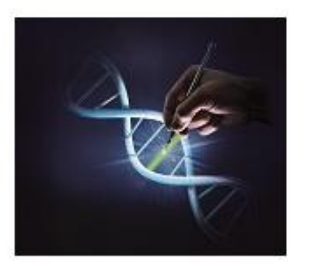

Gene Knockout, Knockdown & **Expression** 

siRNA duplex, shRNA, CRISPR, ZFNs, miRNAs, and ORFs targeting a specific gene or mRNA of interest

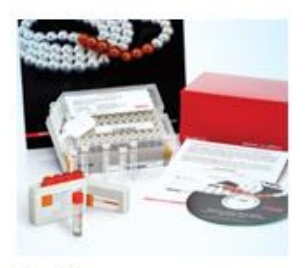

**Peptides** 

Peptides provided in formats for a variety of applications.

#### **3) Then select DNA Oligos in Tubes**

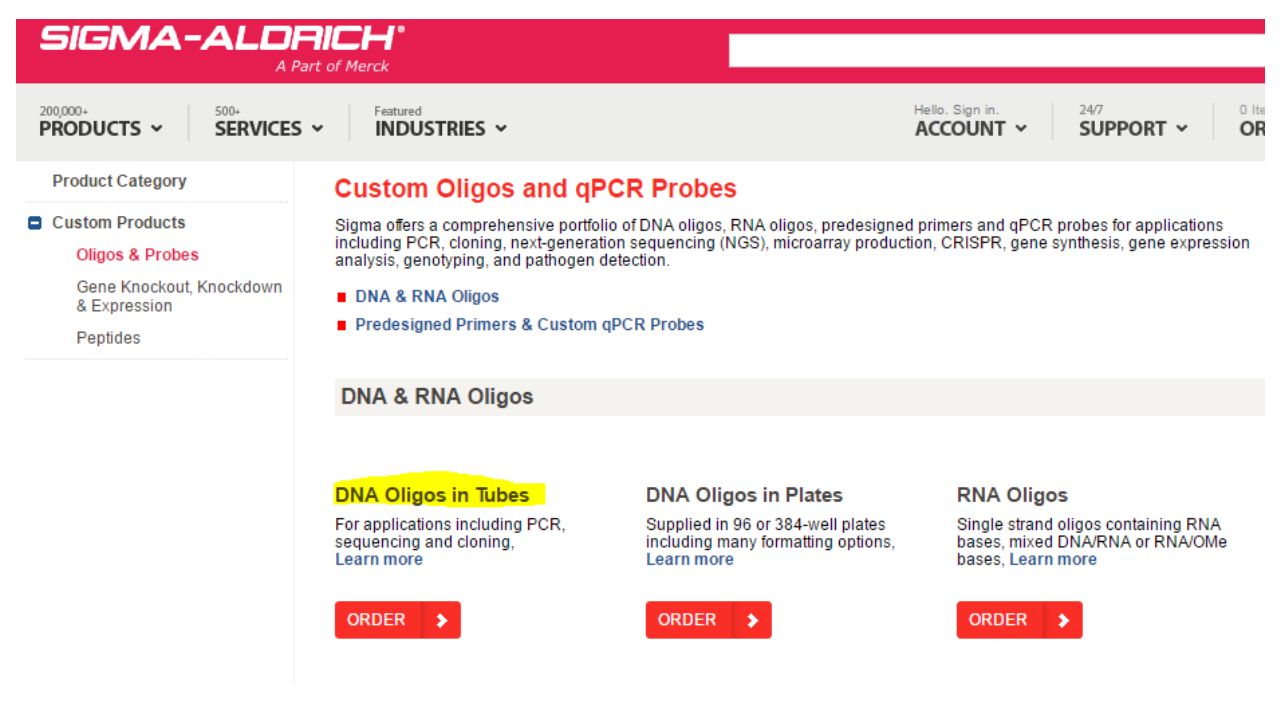

#### **4) Select UPLOAD OR COPY & PASTE**

### **DNA Oligos in Tubes**

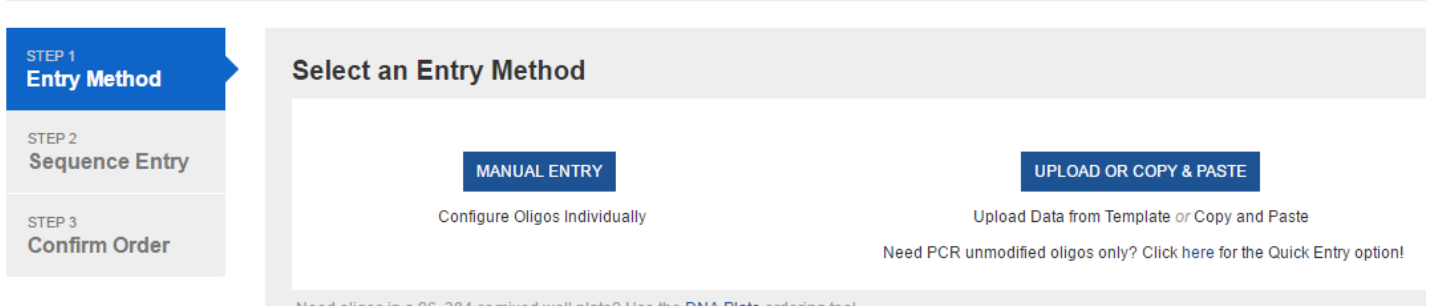

customerservices@sial.com \ 0800 269 016

Need oligos in a 96, 384 or mixed well plate? Use the DNA Plate ordering tool

# **5) Here you can copy and paste or upload the multiple oligos required**

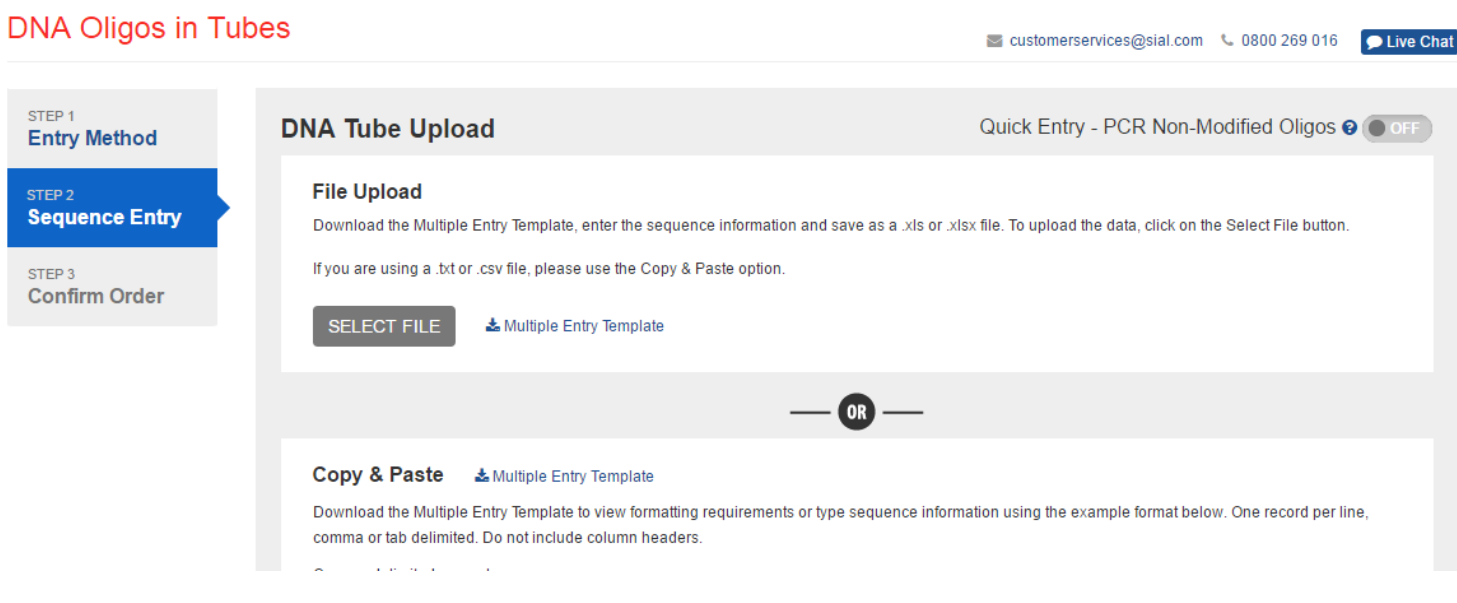

**6) Next, go to the cart and check out as usual, via the shopping cart icon at the top right**

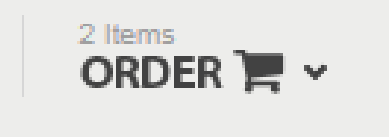